- <<VRP11/3ds Max >>
- 13 ISBN 9787514202588
- 10 ISBN 7514202587

出版时间:2011-9

页数:260

PDF

 $<<$ VRP11/3ds Max $>$ 

更多资源请访问:http://www.tushu007.com

## $<<$ VRP11/3dsMax $>$

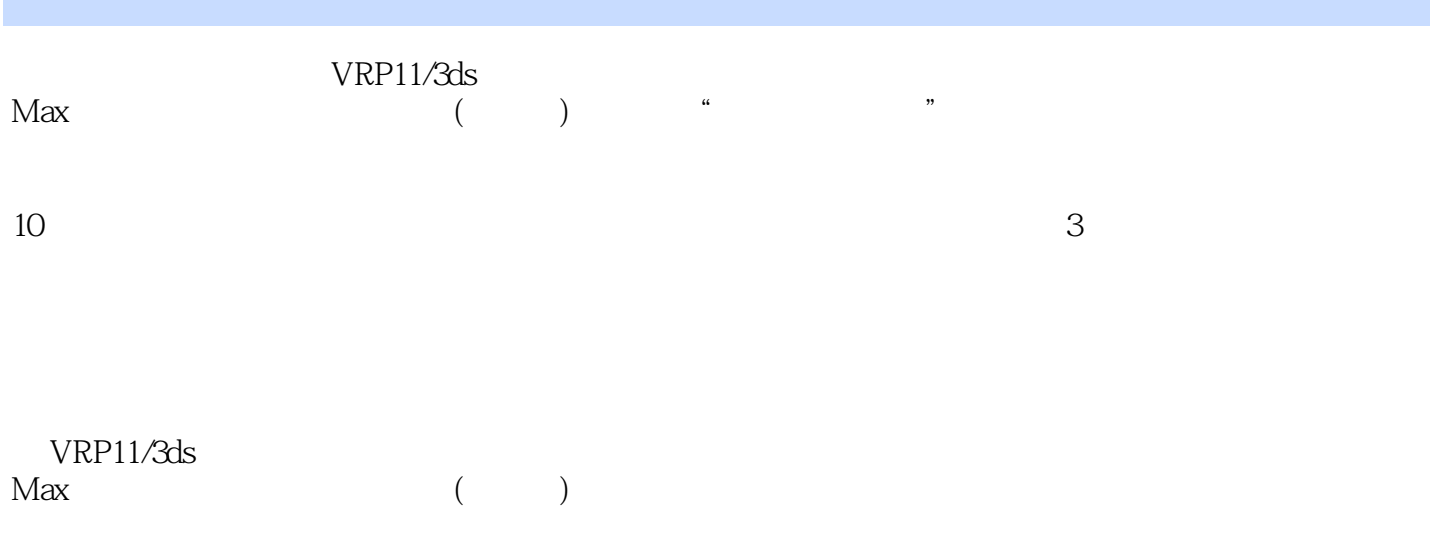

 $UVW$ 

## $\sim$  <VRP11/3ds Max  $>$

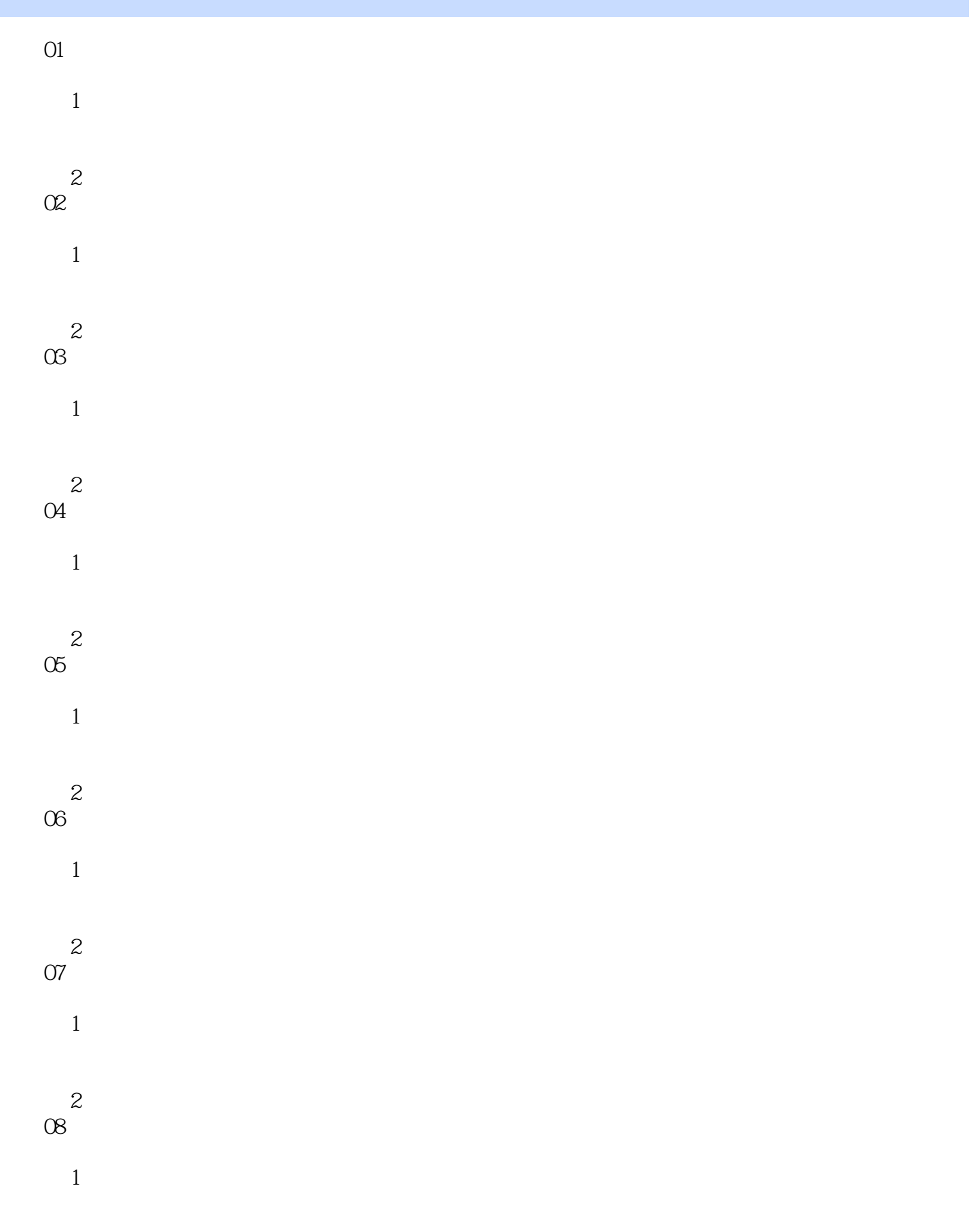

## $<<$ VRP11/3ds Max $>$

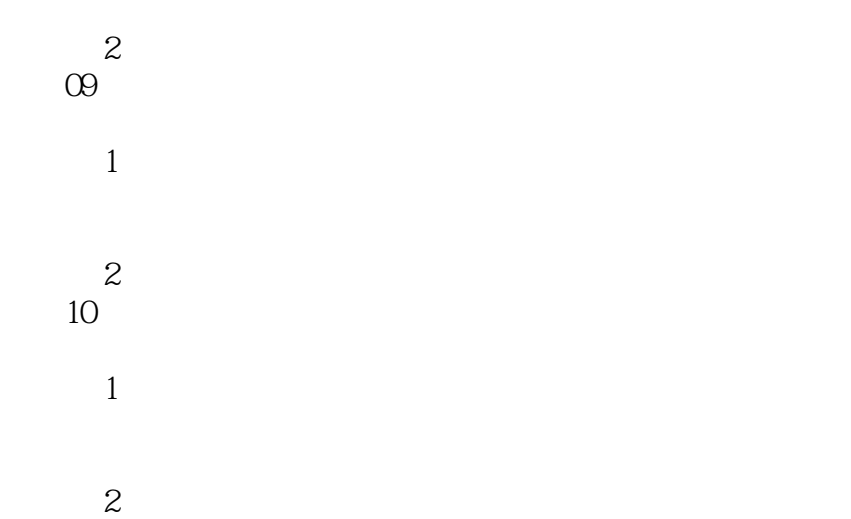

# $<<$ VRP11/3dsMax $>$

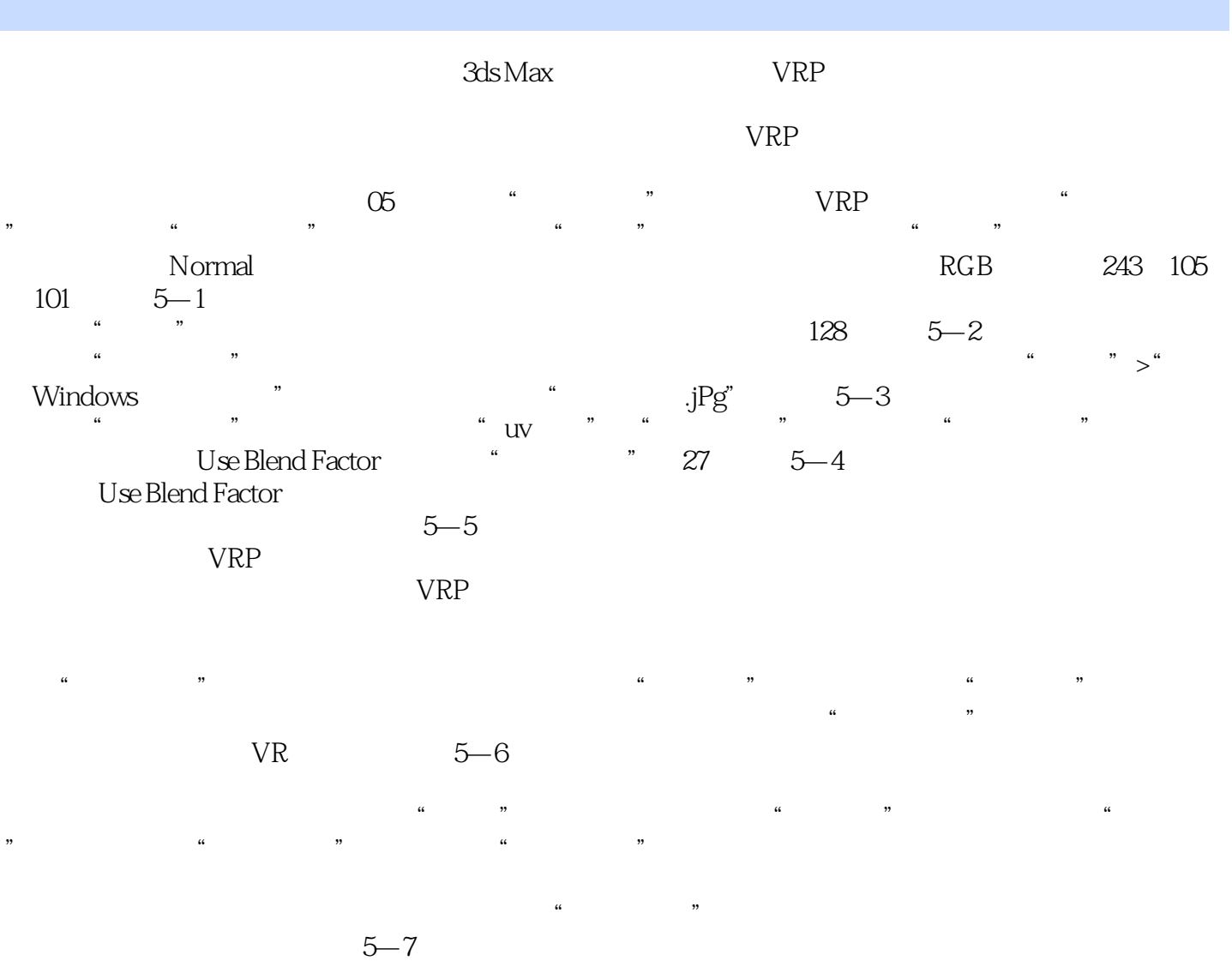

#### $<<$ VRP11/3dsMax $>$

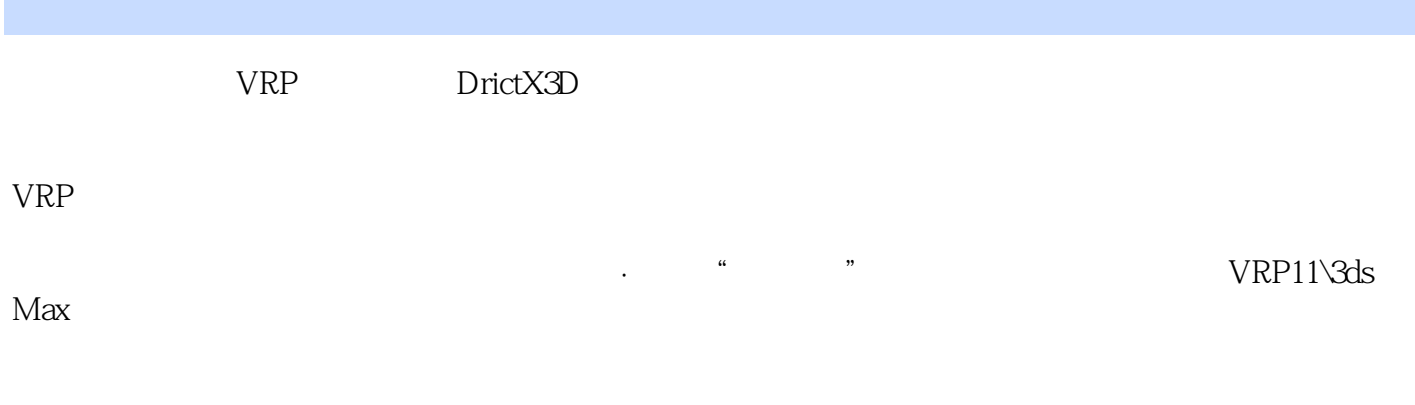

 $+$  and  $+$  and  $+$  and  $+$  and  $+$  and  $+$  and  $+$  and  $+$  and  $+$  and  $+$  and  $+$  and  $+$  and  $+$  and  $+$  and  $+$  and  $+$  and  $+$  and  $+$  and  $+$  and  $+$  and  $+$  and  $+$  and  $+$  and  $+$  and  $+$  and  $+$  and  $+$  and  $+$  a

## $\sim$ <VRP11/3ds Max  $>$

本站所提供下载的PDF图书仅提供预览和简介,请支持正版图书。

更多资源请访问:http://www.tushu007.com